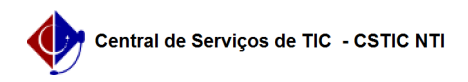

## [como fazer] Como cadastrar Componentes Curriculares 10/07/2024 09:25:27

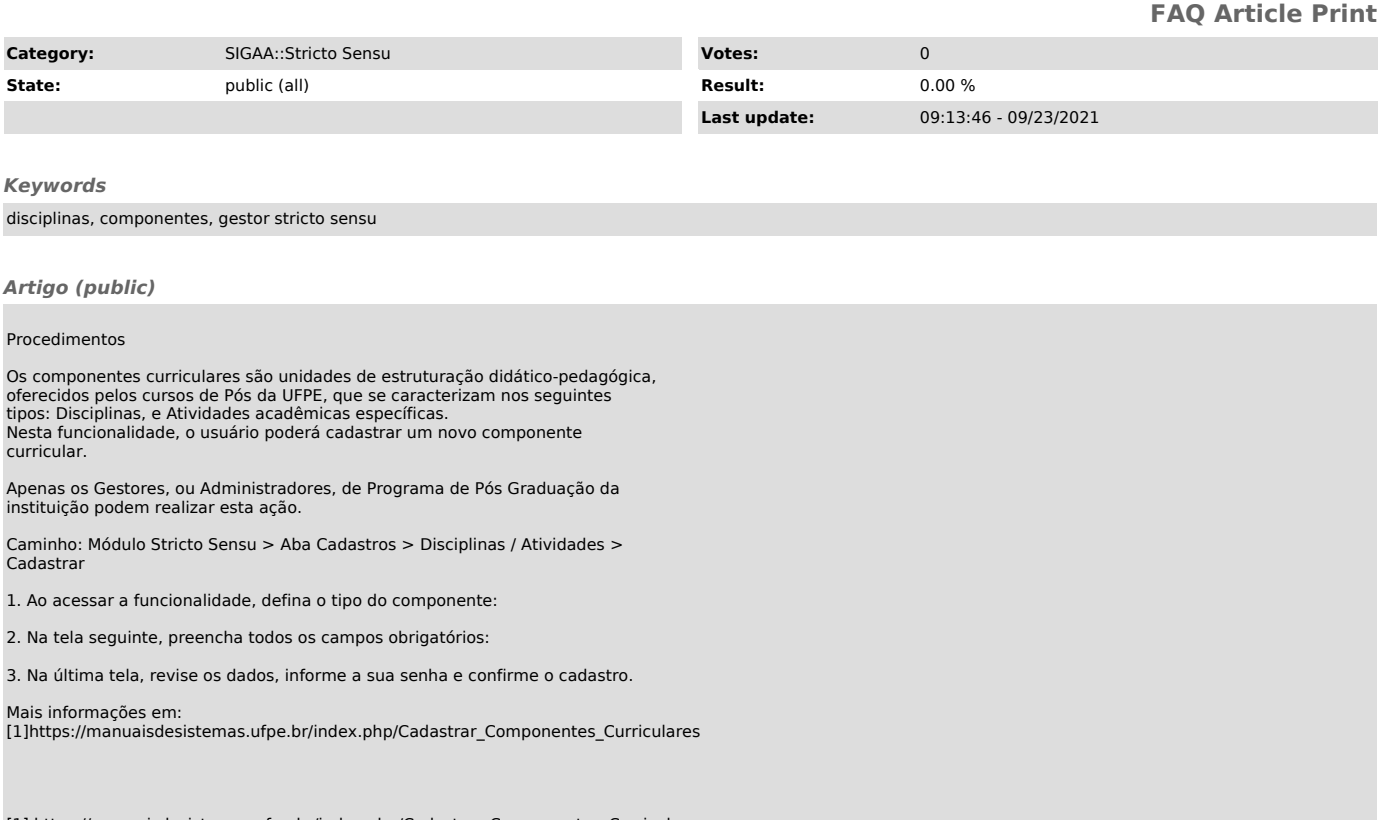

[1] https://manuaisdesistemas.ufpe.br/index.php/Cadastrar\_Componentes\_Curriculares